# **QGIS Application - Feature request #2586**

**Relative paths support or "load other layers from the same location" option**

*2010-03-24 01:15 AM - Jhelebrant -*

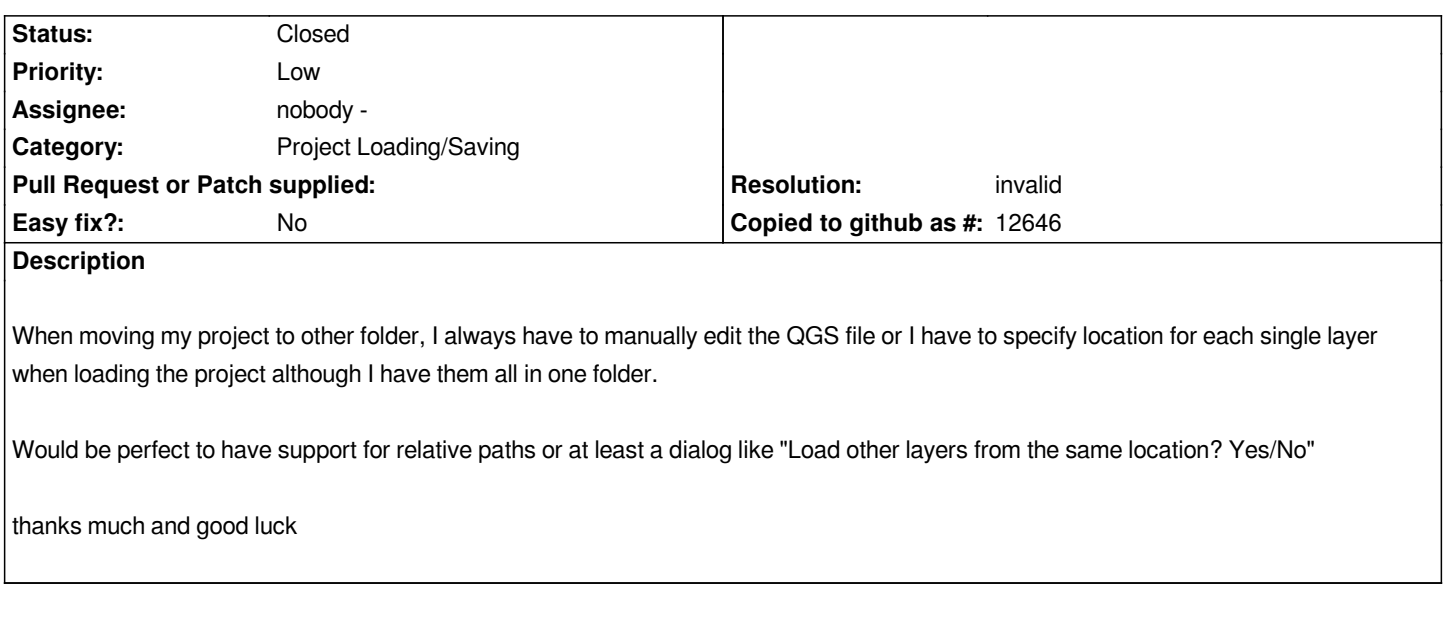

### **History**

# **#1 - 2010-05-11 03:11 AM - Giovanni Manghi**

- *Resolution set to invalid*
- *Status changed from Open to Closed*

*relative paths are already supported in qgis trunk. Under windows you can install it with the osgeo4w installer.*

#### **#2 - 2010-05-11 11:10 PM - Jhelebrant -**

*Replying to [comment:1 lutra]:*

*relative paths are already supported in qgis trunk. Under windows you can install it with the osgeo4w installer.*

#### *Hm,*

*I am offline at home so this is problem. But someone compiled the 1.5 Trunk commit:c5b9aa5d (SVN r13289) and it behaves in the same way as 1.4 Enceladus. Are you sure, that this was solved in later revisions?*

*thanks*

## **#3 - 2010-05-12 12:07 AM - Jürgen Fischer**

*Replying to [comment:2 jhelebrant]:*

*I am offline at home so this is problem. But someone compiled the 1.5 Trunk commit:c5b9aa5d (SVN r13289) and it behaves in the same way as 1.4 Enceladus. Are you sure, that this was solved in later revisions?*

*relative paths are optional: Settings/Project Properties/General/Save Paths*

# **#4 - 2010-05-12 12:46 AM - Jhelebrant -**

*Replying to [comment:3 jef]:*

*relative paths are optional: Settings/Project Properties/General/Save Paths*

*Ok, I got it. Thanks much :-)*